# API 321 H HANJ I.

## OWASP API Security Top 10 2023

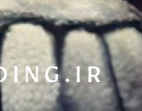

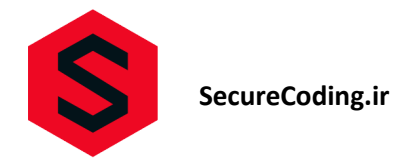

#### **OWASP API Security Top 10 2023 اساس بر API پذیری آسیب ۱۰**

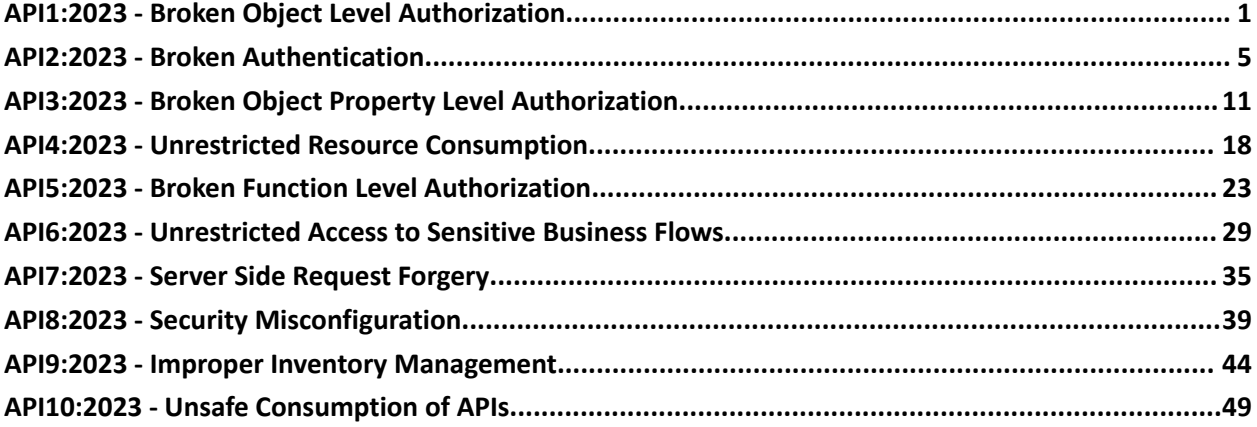

#### **API1:2023 - Broken Object Level Authorization**

<span id="page-1-0"></span>این آسیب پذیری به سبب عدم بررسی مجوز دسترسی به منابع و اشیا رخ می دهد و مهاجم به واسطه آن می تواند به منابع و داده های گروه های کاربری و سیستم دسترسی پیدا نماید. بررسیهای مجوز دسترسی به سطح اشیا باید در هر تابعی که با استفاده از یک شناسه از کاربر به یک منبع داده دسترسی مییابد، در نظر گرفته شود.

مثال:

درخواست GET برای دریافت جزئیات یک محصول با شناسه محصول:

GET /api/products/{product\_id}

کد آسیب پذیر (NET.):

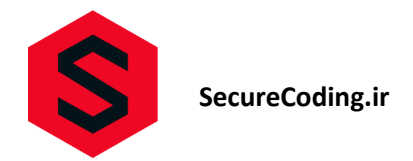

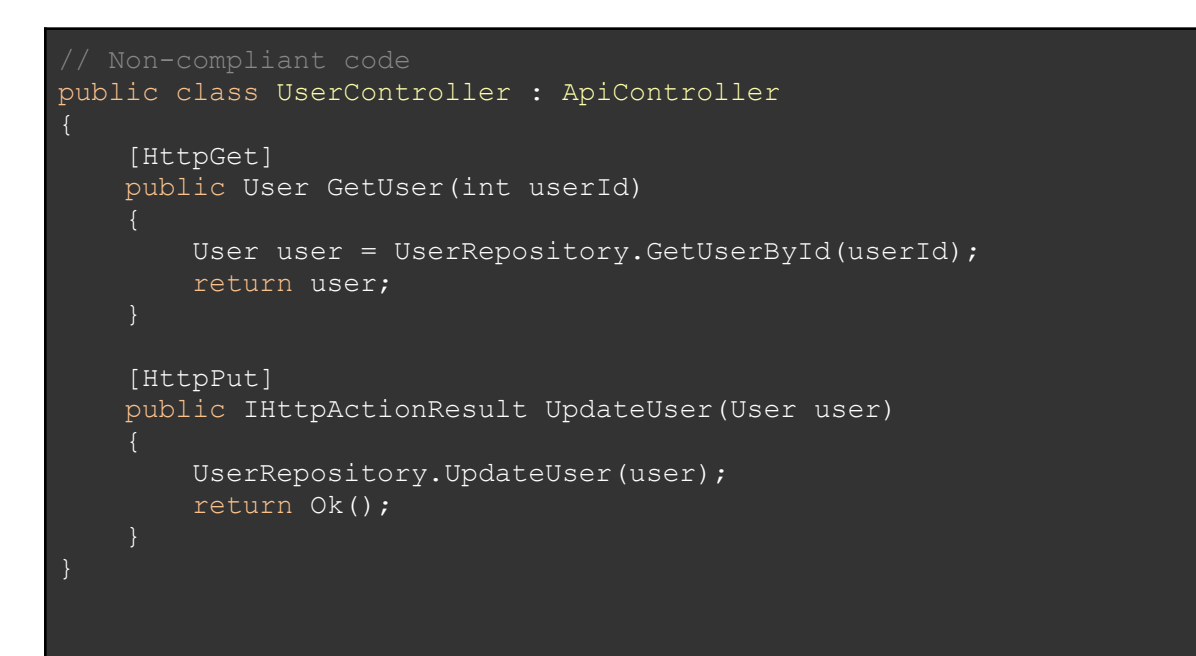

پیشگیری (NET.):

public class UserController : ApiController [HttpGet] [Authorize(Roles = "Admin")] public User GetUser(int userId) User user = UserRepository.GetUserById(userId); return user;

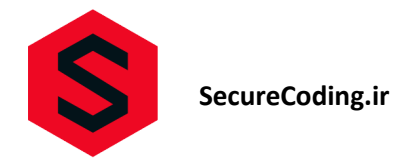

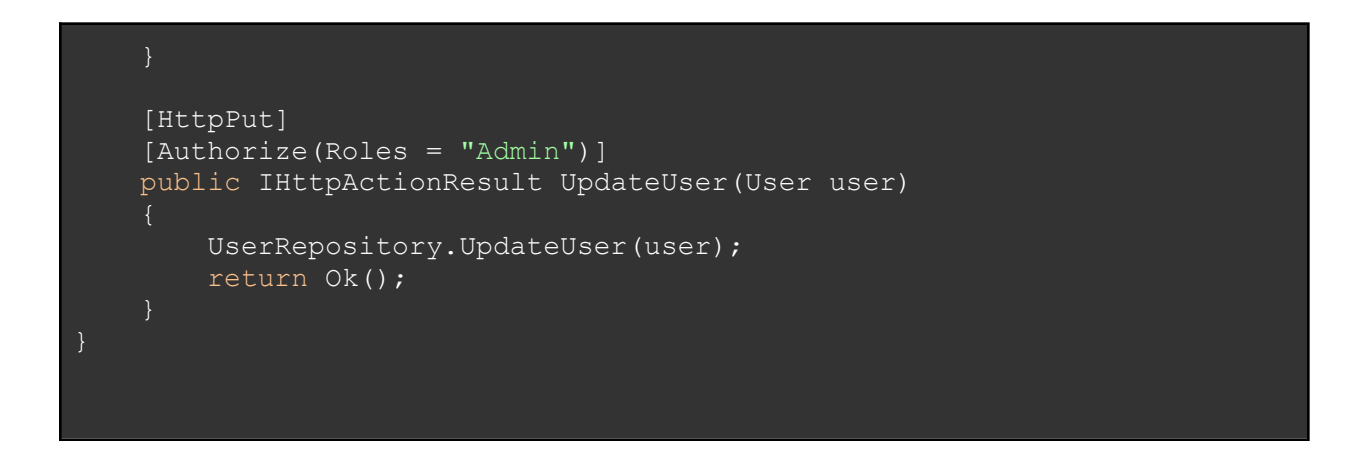

کد آسیب پذیر (جاوا):

```
@RestController
public class UserController {
   @GetMapping("/users/{userId}")
   public User getUser(@PathVariable int userId) {
       User user = UserRepository.getUserById(userId);
       return user;
   @PutMapping("/users/{userId}")
   public ResponseEntity<?> updateUser(@PathVariable int userId,
@RequestBody User user) {
       UserRepository.updateUser(user);
       return ResponseEntity.ok().build();
```
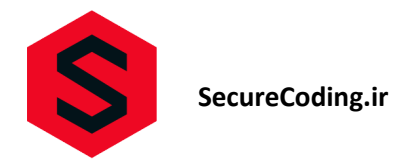

پیشگیری (جاوا):

```
public class UserController : ApiController
    [HttpGet]
   [Authorize(Roles = "Admin")]
   public User GetUser(int userId)
       User user = UserRepository.GetUserById(userId);
        return user;
    [HttpPut]
    [Authorize(Roles = "Admin")]
   public IHttpActionResult UpdateUser(User user)
       UserRepository.UpdateUser(user);
        return Ok();
```
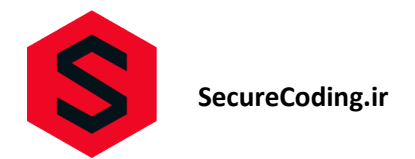

پیشنهادات کلی جلوگیری:

در هر تابع که با استفاده از شناسه کاربر به منبع داده دسترسی مییابد، بررسیهای الزم را برای مجوز دسترسی به سطح اشیا در نظر بگیرید. اطمینان حاصل کنید که کاربر مجاز به دسترسی به این منبع است.

از تأیید صحت شناسهها و مجوزها در هر درخواست استفاده کنید. مطمئن شوید که کاربری که اقدام به دسترسی به یک شیء خاص میکند، مجاز به انجام این عمل است.

<span id="page-5-0"></span>از نحوه ارسال شناسه کاربر در درخواستها محافظت کنید. از استفاده از روشهای امن برای انتقال و ذخیره شناسه استفاده کنید، مانند استفاده از توکنهای اعتبارسنجی.

#### **API2:2023 - Broken Authentication**

در این آسیب پذیری به سبب مکانیزم های ناکافی امنیتی برای احراز هویت کاربر برای دسترسی منابع، امکان اختالل و دسترسی به اطالعات محافظت شده توسط مهاجم وجود دارد.

مثال:

درخواست POST برای ورود کاربر با استفاده از اطالعات ورود:

POST /api/login

Body:

{

"username": "exampleuser",

"password": "secretpassword"

}

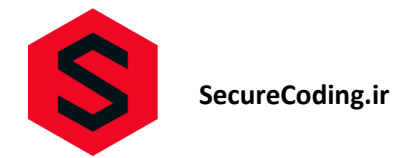

کد آسیب پذیر (NET.):

```
// Non-compliant code
[ApiController]
[Route("api/[controller]")]
public class UserController : ControllerBase
    [HttpPost]
   public IActionResult Login(string username, string password)
       if (AuthenticateUser(username, password))
           var token = GenerateAuthToken(username);
           return Ok(token);
       else
           return Unauthorized();
    [HttpGet]
   public IActionResult GetUserData(int userId)
       var userData = Database.GetUserById(userId);
       return Ok(userData);
}
```
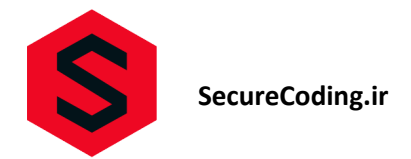

پیشگیری (NET.):

```
// Compliant code
[ApiController]
[Route("api/[controller]")]
public class UserController : ControllerBase
   private readonly IUserService _userService;
   private readonly IAuthenticationService authenticationService;
   public UserController(IUserService userService,
IAuthenticationService authenticationService)
       userService = userService;
       authenticationService = authenticationService;
    [HttpPost]
   public IActionResult Login(LoginModel loginModel)
       if ( authenticationService.AuthenticateUser(loginModel.Username,
loginModel.Password))
           var token =
authenticationService.GenerateAuthToken(loginModel.Username);
           return Ok(token);
       else
           return Unauthorized();
    }
    [HttpGet]
    [Authorize]
   public IActionResult GetUserData(int userId)
       var identity = HttpContext.User.Identity as ClaimsIdentity;
```
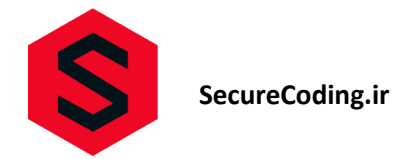

```
if (identity != null)
            var userIdFromToken = identity.FindFirst("UserId")?.Value;
            if (!string.IsNullOrEmpty(userIdFromToken) &&
userIdFromToken == userId.ToString())
                var userData = userService.GetUserData(userId);
                return Ok(userData);
       return Unauthorized();
```
کد آسیب پذیر )جاوا(:

```
@RestController
@RequestMapping("/api/users")
public class UserController {
   @Autowired
   private UserService userService;
   @PostMapping("/login")
   public ResponseEntity<String> login(@RequestParam String username,
@RequestParam String password) {
       if (userService.authenticateUser(username, password)) {
            // Generate and return authentication token
```
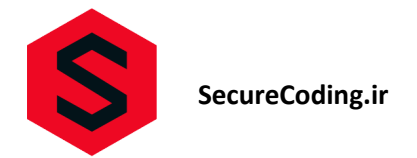

```
String token = generateAuthToken(username);
            return ResponseEntity.ok(token);
        } else {
            return
ResponseEntity.status(HttpStatus.UNAUTHORIZED).build();
    }
    @GetMapping("/{userId}")
    public ResponseEntity<User> getUserData(@PathVariable int userId) {
        User user = userService.getUserById(userId);
        // Return user data
        return ResponseEntity.ok(user);
```
پیشگیری )جاوا(:

```
@RestController
@RequestMapping("/api/users")
public class UserController {
   @Autowired
   private UserService userService;
   @Autowired
   private AuthenticationService authenticationService;
   @PostMapping("/login")
   public ResponseEntity<String> login(@RequestParam String username,
@RequestParam String password) {
```
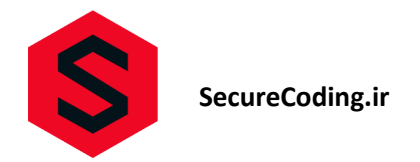

```
if (authenticationService.authenticateUser(username, password))
            String token =
authenticationService.generateAuthToken(username);
            return ResponseEntity.ok(token);
        } else {
            return
ResponseEntity.status(HttpStatus.UNAUTHORIZED).build();
    @GetMapping("/{userId}")
    public ResponseEntity<User> getUserData(@PathVariable int userId,
@RequestHeader("Authorization") String authToken) {
        if (authenticationService.validateAuthToken(authToken)) {
            User user = userService.getUserById(userId);
            // Return user data
            return ResponseEntity.ok(user);
        } else {
            return
ResponseEntity.status(HttpStatus.UNAUTHORIZED).build();
    }
    // Other methods...
```
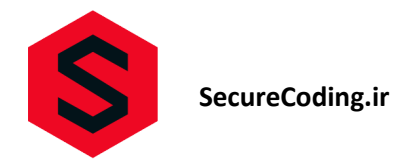

پیشنهادات کلی جلوگیری: از مکانیزمهای احراز هویت قوی و استاندارد استفاده کنید مانند Tokens Web JSON (JWT )یا OAuth. از روشهای رمزنگاری قوی برای ذخیره و انتقال اطلاعات حساس مانند رمزنگاری اتصال (TLS/SSL) استفاده کنید. اطالعات احراز هویت را به درستی بررسی کنید و تأیید کنید که هر درخواست احراز هویت شده از یک کاربر معتبر است. به دقت بررسی کنید که اطلاعات احراز هویت (مانند رمز عبور) در انتقال یا ذخیرهسازی دادهها در سرور، به صورت امن و رمزنگاری شده باشند.

<span id="page-11-0"></span>استفاده از محدودیت تعداد تالشهای ناموفق برای ورود و بسته شدن موقت حساب کاربری پس از تعداد مشخصی از تالشهای ناموفق.

#### **API3:2023 - Broken Object Property Level Authorization**

در این آسیب پذیری مهاجم به واسطه عدم بررسی مدل های داده در درخواست وپاسخ امکان استخراج و یا عملیات CRUD را بر روی متد های مربوطه دارد این موضوع به سبب عدم صحت اعتبارسنجی مجوز دسترسی به ویژگیهای اشیا و در نتیجه افشا اطالعات یا اختالل در درخواست ها می گردد.

مثال:

درخواست PUT برای به روزرسانی یک ویژگی از یک مورد:

PUT /api/items/{item\_id}

Body:

{

"name": "Updated Item Name",

"price": 10.99,

"is\_available": true

}

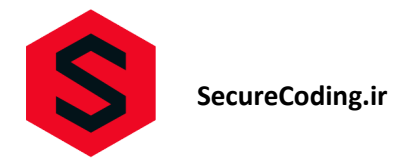

کد آسیب پذیر (NET.):

```
[Route("api/items")]
public class ItemController : ControllerBase
   private readonly IItemService itemService;
   public ItemController(IItemService itemService)
        itemService = itemService;
    }
    [HttpGet("{itemId}")]
   public IActionResult GetItem(int itemId)
       Item item = itemService.GetItem(itemId);
       return Ok(item);
    [HttpPut("{itemId}")]
   public IActionResult UpdateItem(int itemId, [FromBody] Item
updatedItem)
       Item existingItem = _itemService.GetItem(itemId);
       existingItem.Name = updatedItem.Name;
       existingItem.Price = updatedItem.Price;
       existingItem.IsAvailable = updatedItem.IsAvailable;
       _itemService.UpdateItem(existingItem);
        return Ok();
```
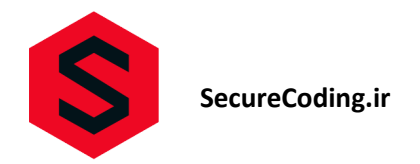

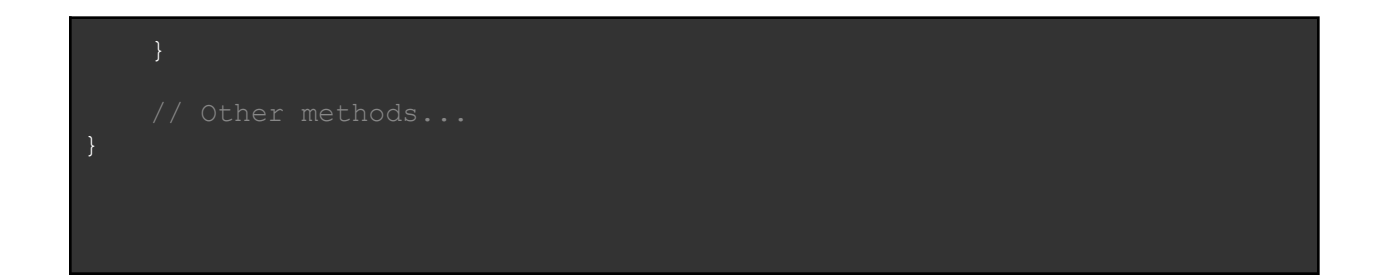

پیشگیری (NET.):

```
[Route("api/items")]
public class ItemController : ControllerBase
   private readonly IItemService itemService;
   public ItemController(IItemService itemService)
       _itemService = itemService;
   [HttpGet("{itemId}")]
   public IActionResult GetItem(int itemId)
       Item item = _itemService.GetItem(itemId);
       if (!IsUserAuthorized(item))
           return Forbid();
       return Ok(item);
```
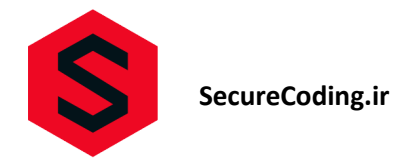

```
[HttpPut("{itemId}")]
   public IActionResult UpdateItem(int itemId, [FromBody] Item
updatedItem)
        Item existingItem = _ itemService.GetItem(itemId);
        if (!IsUserAuthorized
```
کد آسیب پذیر )جاوا(:

```
@RestController
@RequestMapping("/api/items")
public class ItemController {
   private final ItemService itemService;
   public ItemController(ItemService itemService) {
        this.itemService = itemService;
   @GetMapping("/{itemId}")
   public Item getItem(@PathVariable int itemId) {
       // Retrieve the item from the database
       Item item = itemService.getItem(itemId);
       return item;
```
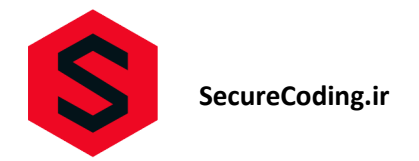

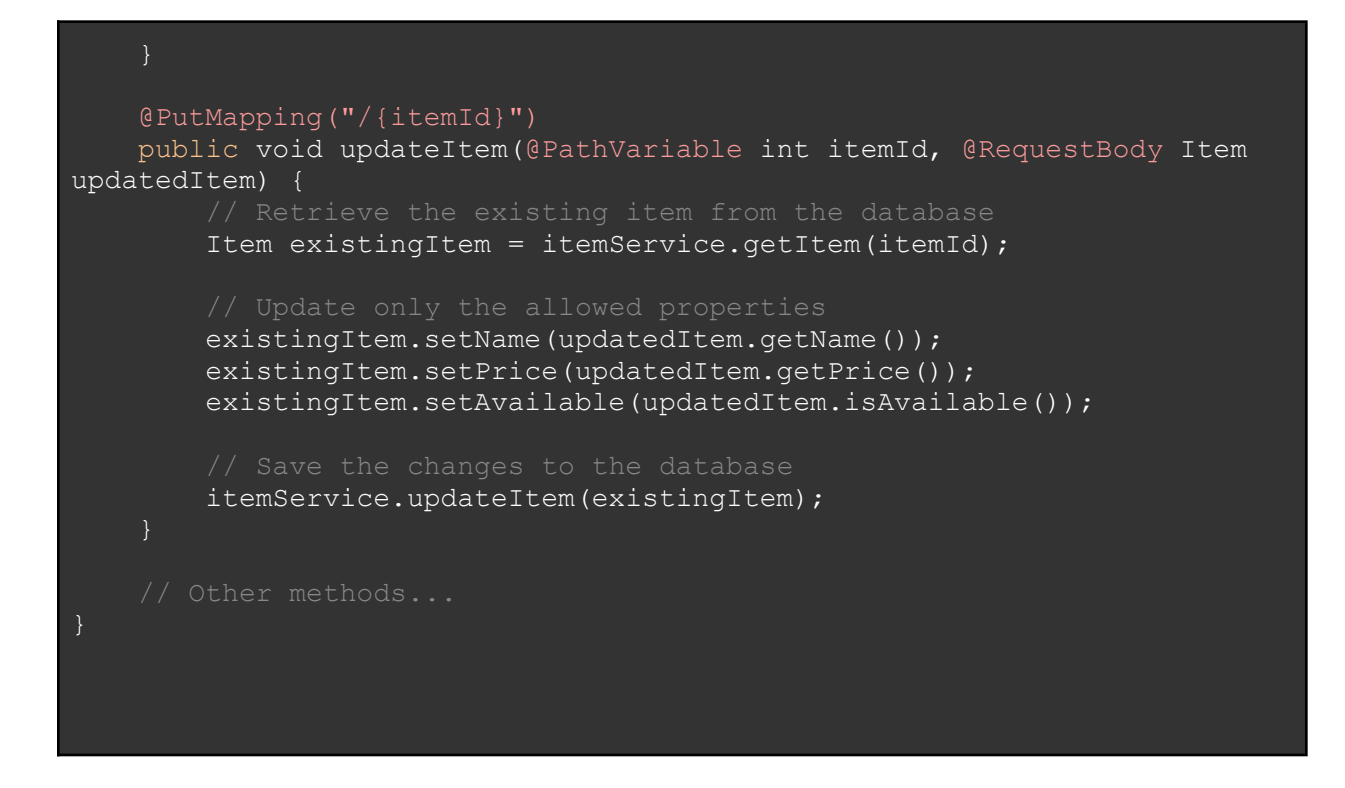

پیشگیری (جاوا):

@RestController @RequestMapping("/api/items") public class ItemController {

private final ItemService itemService;

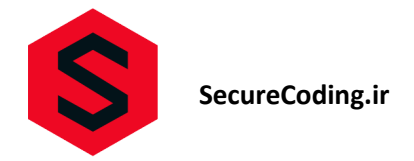

```
public ItemController(ItemService itemService) {
       this.itemService = itemService;
    }
   @GetMapping("/{itemId}")
   public ResponseEntity<Item> getItem(@PathVariable int itemId) {
       Item item = itemService.getItem(itemId);
       if (!isUserAuthorized(item)) {
           return ResponseEntity.status(HttpStatus.FORBIDDEN).build();
       // Return the item
       return ResponseEntity.ok(item);
   @PutMapping("/{itemId}")
   public ResponseEntity<Void> updateItem(@PathVariable int itemId,
@RequestBody Item updatedItem) {
       Item existingItem = itemService.getItem(itemId);
       if (!isUserAuthorized(existingItem)) {
           return ResponseEntity.status(HttpStatus.FORBIDDEN).build();
       existingItem.setName(updatedItem.getName());
       existingItem.setPrice(updatedItem.getPrice());
       existingItem.setAvailable(updatedItem.isAvailable());
       itemService.updateItem(existingItem);
       // Return a success response
       return ResponseEntity.ok().build();
   private boolean isUserAuthorized(Item item) {
```
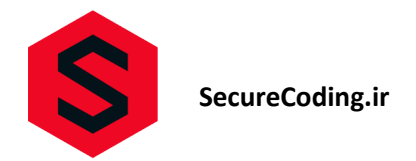

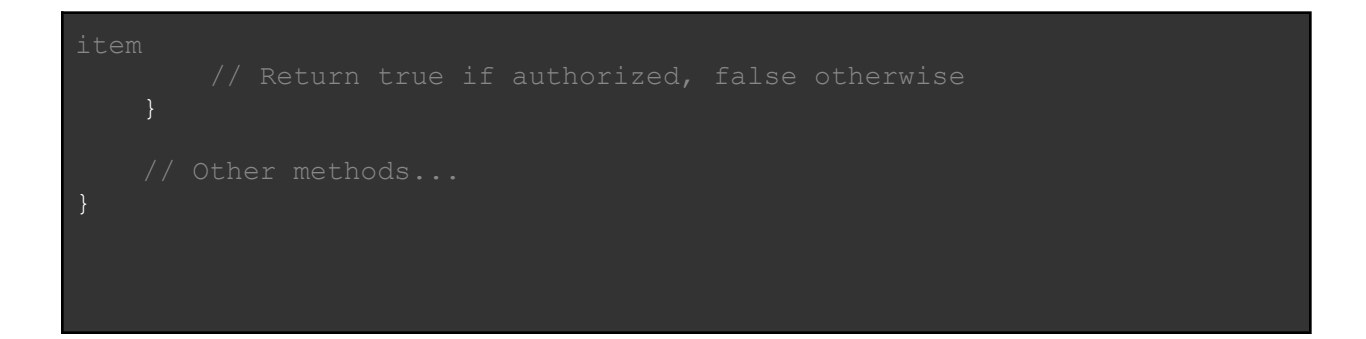

پیشنهادات کلی جلوگیری:

در هنگام ایجاد یا به روزرسانی اشیا، اطمینان حاصل کنید که مجوز دسترسی به ویژگیها در سطح صحیح تنظیم شده است.

اعتبارسنجی دادههای ورودی کاربران وفقط قبول دادن آنها در صورتی که دسترسی مجاز به ویژگیهای مربوطه را دارند.

استفاده از مکانیزمهای قوی و امن برای تعیین و مدیریت مجوزها و نقشها در سیستم، مانند Control Access Based-Role (RBAC).

محدود کردن دسترسی کاربران به ویژگیهای اشیا بر اساس نیازهای کسب و کار و اصول حداقل اصول (Principle of Least .)Privilege

اجرای آزمون های امنیتی منظم بر روی API ها و سیستم اطمینان حاصل کنید که تمامی مجوزها و اعتبارسنجیهای مورد نیاز به درستی پیاده سازی شدهاند.

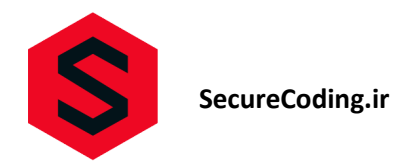

#### **API4:2023 - Unrestricted Resource Consumption**

<span id="page-18-0"></span>مهاجم به واسطه این آسیب پذیری می تواند به سبب عدم محدودیت در درخواست دسترسی به منابع امکان اختالل در وضیعت سرویس دهی API و همچنین منجرب به خطاهای عدم منابع کافی برای پردازش گردد.

مثال:

درخواست POST برای ارسال پیامک به شماره موبایل مشخص:

POST /api/sms/send

Body:

{

"phone\_number": "1234567890",

"message": "Hello, this is a test message."

}

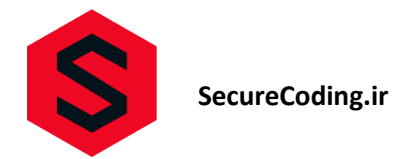

کد آسیب پذیر (NET.):

```
[ApiController]
[Route("api/resource")]
public class ResourceController : ControllerBase
   private readonly ResourceService _resourceService;
   public ResourceController(ResourceService resourceService)
       _resourceService = resourceService;
   [HttpPost]
   public IActionResult ProcessResource(ResourceRequest request)
       string result = resourceService.Process(request);
       return Ok(result);
```
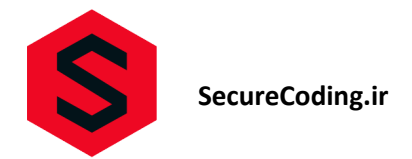

پیشگیری (NET.):

```
[ApiController]
[Route("api/resource")]
public class ResourceController : ControllerBase
   private readonly ResourceService resourceService;
   public ResourceController(ResourceService resourceService)
       _resourceService = resourceService;
    [HttpPost]
   public IActionResult ProcessResource(ResourceRequest request)
       if (!IsValidRequest(request))
           return BadRequest();
       bool success = resourceService.ProcessWithLimits(request);
       if (!success)
           return StatusCode((int)HttpStatusCode.TooManyRequests);
       // Return the result
       return Ok("Resource processed successfully");
   private bool IsValidRequest(ResourceRequest request)
```
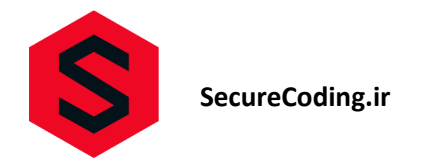

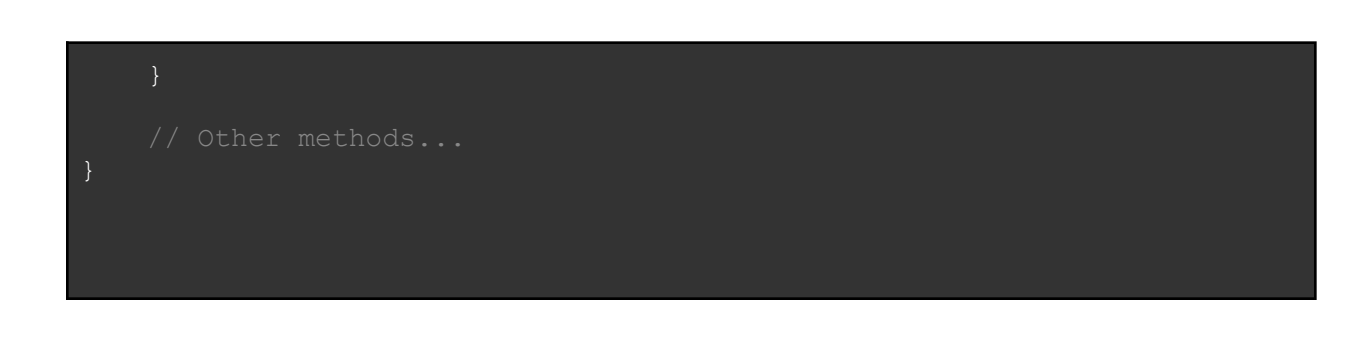

کد آسیب پذیر (جاوا):

```
@RestController
@RequestMapping("/api")
public class ResourceController {
   private final ResourceService resourceService;
   public ResourceController(ResourceService resourceService) {
        this.resourceService = resourceService;
   @PostMapping("/resource")
   public ResponseEntity<String> processResource(@RequestBody
ResourceRequest request) {
        // Process the resource request
        String result = resourceService.process(request);
        return ResponseEntity.ok(result);
   // Other methods...
```
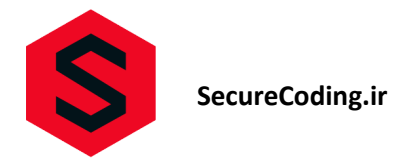

بیشگیری (جاوا):

```
@RestController
@RequestMapping("/api")
public class ResourceController {
   private final ResourceService resourceService;
   public ResourceController(ResourceService resourceService) {
        this.resourceService = resourceService;
   @PostMapping("/resource")
   public ResponseEntity<String> processResource(@RequestBody
ResourceRequest request) {
        if (!isValidRequest(request)) {
           return ResponseEntity.badRequest().build();
       boolean success = resourceService.processWithLimits(request);
       if (!success) {
            return
ResponseEntity.status(HttpStatus.TOO_MANY_REQUESTS).build();
       return ResponseEntity.ok("Resource processed successfully");
   private boolean isValidRequest(ResourceRequest request) {
        // Return true if valid, false otherwise
```
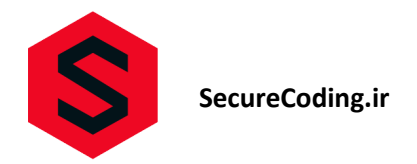

پیشنهادات کلی جلوگیری:

محدودیت منابع مصرفی هر درخواست API، مانند محدودیت پهنای باند، تعداد درخواستها در یک بازه زمانی معین و حداکثر تعداد پیامکها یا تماسهای تلفنی.

بررسی و اعتبارسنجی درخواستهای API بر اساس سقف مجاز برای مصرف منابع و اعمال محدودیتهای الزم.

استفاده از مکانیزمهای محدودیت ترافیک و کنترل پهنای باند مانند محدودیتهای پیشرفته شبکه )Limiting Network Advanced)، به منظور کنترل منابع مصرفی توسط هر کاربر یا سرویس.

نظارت و ثبت الگهای مصرف منابع برای تشخیص الگوهای مشکوک و اقدام به اعتبارسنجی دقیقتر در صورت لزوم.

اجرای آزمونهای تحمل بار (Load Testing) و ارزیابی عملکرد منابع سیستم به منظور تشخیص و پیشگیری از مشکلات مصرف منابع نامناسب.

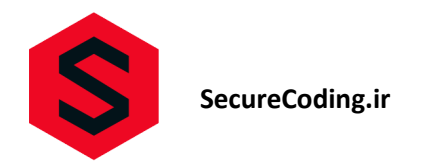

#### **API5:2023 - Broken Function Level Authorization**

<span id="page-24-0"></span>به واسطه عدم احراز سیاستهای کنترل دسترسی با سلسله مراتب دسترسی مهاجم امکان فراخوانی و اجرا درخواست های غیرمجاز از Endpoint مجاز برای دسترسی به منابع دیگر کاربران و/یا عملکردهای مدیریتی دسترسی را دارد.

مثال:

درخواست DELETE برای حذف یک نظر با شناسه نظر:

DELETE /api/comments/{comment\_id}

کد آسیب پذیر (NET.):

```
[ApiController]
[Route("api/data")]
public class DataController : ControllerBase
   private readonly DataService dataService;
   public DataController(DataService dataService)
    {
       _dataService = dataService;
    [HttpGet]
   public IActionResult GetData()
       var data = dataService.GetData();
```
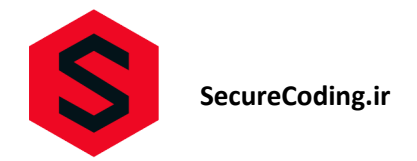

```
return Ok(data);
   [HttpPost]
   public IActionResult UpdateData(DataModel data)
       _dataService.UpdateData(data);
       return Ok("Data updated successfully");
}
```
پیشگیری (NET.):

[ApiController] [Route("api/data")] [Authorize] public class DataController : ControllerBase private readonly DataService \_dataService; public DataController(DataService dataService) \_dataService = dataService;

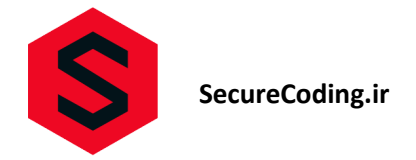

```
[HttpGet]
    [Authorize(Roles = "ReadAccess")]
    public IActionResult GetData()
        var identity = HttpContext.User.Identity as ClaimsIdentity;
        // Get the user's role
        var role = identity.FindFirst(ClaimTypes.Role)?.Value;
        if (role != "ReadAccess")
            return Forbid(); \frac{1}{2} Return 403 Forbidden if the user is not
authorized
       var data = dataService.GetData();
        return Ok(data);
    [HttpPost]
    [Authorize(Roles = "WriteAccess")]
    public IActionResult UpdateData(DataModel data)
        var identity = HttpContext.User.Identity as ClaimsIdentity;
        // Get the user's role
        var role = identity.FindFirst(ClaimTypes.Role)?.Value;
        if (role != "WriteAccess")
            return Forbid(); // Return 403 Forbidden if the user is not
authorized
        dataService.UpdateData(data);
```
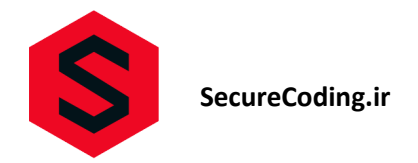

```
return Ok("Data updated successfully");
```
کد آسیب پذیر (جاوا):

```
@RestController
@RequestMapping("/api/data")
public class DataController {
   private final DataService dataService;
   public DataController(DataService dataService) {
       this.dataService = dataService;
   @GetMapping
   public ResponseEntity<List<Data>> getData() {
       List<Data> data = dataService.getData();
       return ResponseEntity.ok(data);
   @PostMapping
   public ResponseEntity<String> updateData(@RequestBody Data data) {
```
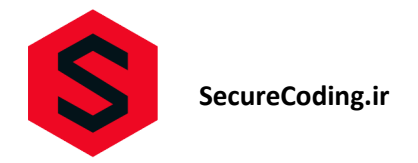

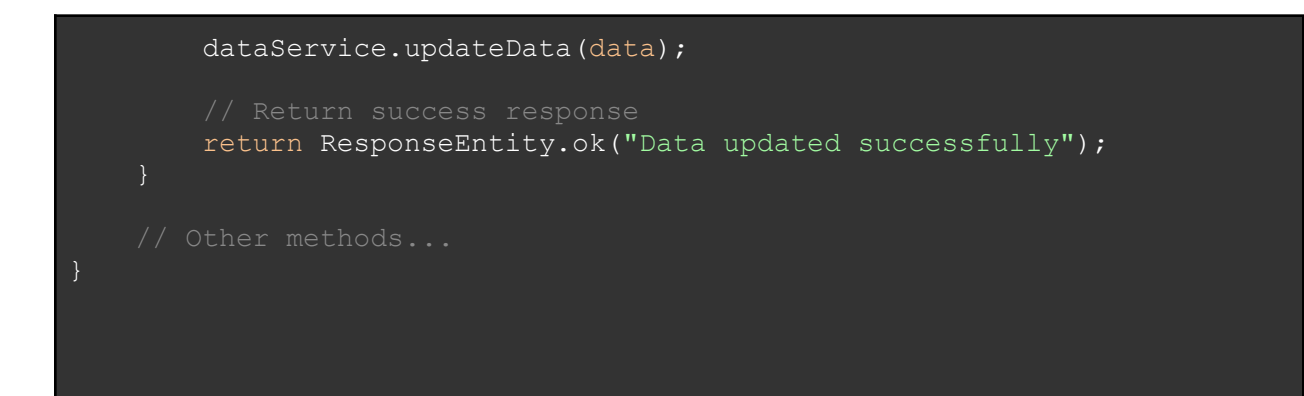

پیشگیری (جاوا):

```
@RestController
@RequestMapping("/api/data")
public class DataController {
   private final DataService dataService;
   public DataController(DataService dataService) {
       this.dataService = dataService;
   @GetMapping
   @PreAuthorize("hasRole('ROLE_READ')")
```
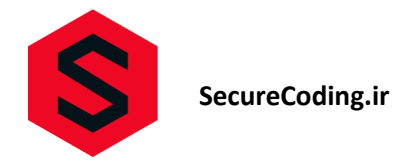

```
public ResponseEntity<List<Data>> getData() {
    List<Data> data = dataService.getData();
    return ResponseEntity.ok(data);
@PostMapping
@PreAuthorize("hasRole('ROLE_WRITE')")
public ResponseEntity<String> updateData(@RequestBody Data data) {
    dataService.updateData(data);
    return ResponseEntity.ok("Data updated successfully");
// Other methods...
```
پیشنهادات کلی جلوگیری: اعتبارسنجی کامل در هر عملکرد API بر اساس سطوح دسترسی و نقش کاربران. استفاده از سیستمهای مجوز دسترسی چندسطحی و اعمال سطوح دسترسی به منابع مختلف. جداسازی صحیح بین عملکردهای مدیریتی و عادی و اعمال سیاستهای دسترسی مناسب برای هر کدام. بررسی مجوزها در هر عملکرد و اعتبارسنجی دسترسی کاربر در زمان اجرا.

استفاده از فریمورکها و کتابخانههای مدیریت دسترسی کاربران و اجرای سیاستهای دسترسی پیچیدهتر مانند Based-Role (RBAC Access Control یا ABAC (Attribute-Based Access Control).

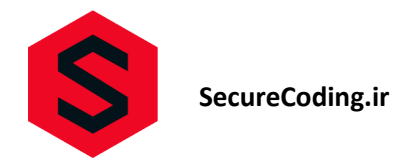

#### <span id="page-30-0"></span>**API6:2023 - Unrestricted Access to Sensitive Business Flows**

به واسطه این آسیب پذیری مهاجم امکان بهره برداری از عملکرد های مجاز برنامه را برای هدف های غیر مجاز به واسطه قابلیت های برنامه دارد.

مثال:

درخواست POST برای خرید بلیط هواپیما با ارائه جزئیات مسافر:

POST /api/tickets/buy

Body:

{

"passenger\_name": "John Doe",

"flight\_number": "AB123",

"departure\_date": "2023-07-01"

}

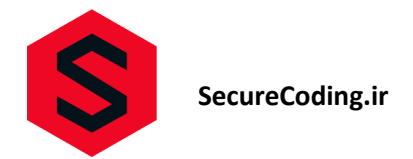

کد آسیب پذیر (NET.):

```
[Route("api/orders")]
public class OrderController : ApiController
   private readonly IOrderService orderService;
   public OrderController(IOrderService orderService)
        _orderService = orderService;
    [HttpPost]
   public IHttpActionResult CreateOrder(OrderRequest request)
       Order order = orderService.CreateOrder(request);
       return Ok(order);
    [HttpGet]
    [Route("{orderId}")]
   public IHttpActionResult GetOrder(string orderId)
       Order order = _orderService.GetOrder(orderId);
       return Ok(order);
```
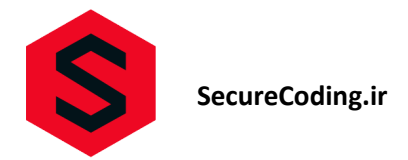

پیشگیری (NET.):

```
[Route("api/orders")]
public class OrderController : ApiController
   private readonly IOrderService orderService;
   public OrderController(IOrderService orderService)
       _orderService = orderService;
    }
    [HttpPost]
    [Authorize(Roles = "Admin")]
   public IHttpActionResult CreateOrder(OrderRequest request)
        // Validate the request and create a new order with proper
authorization
       Order order = _orderService.CreateOrder(request);
       // Return the created order
       return Ok(order);
    [HttpGet]
    [Route("{orderId}")]
    [Authorize(Roles = "User")]
   public IHttpActionResult GetOrder(string orderId)
        // Authorize the user's access to the order
        // Only users with the "User" role can access the order
       Order order = orderService.GetOrder(orderId);
       // Return the order
       return Ok(order);
```
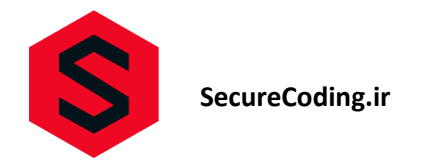

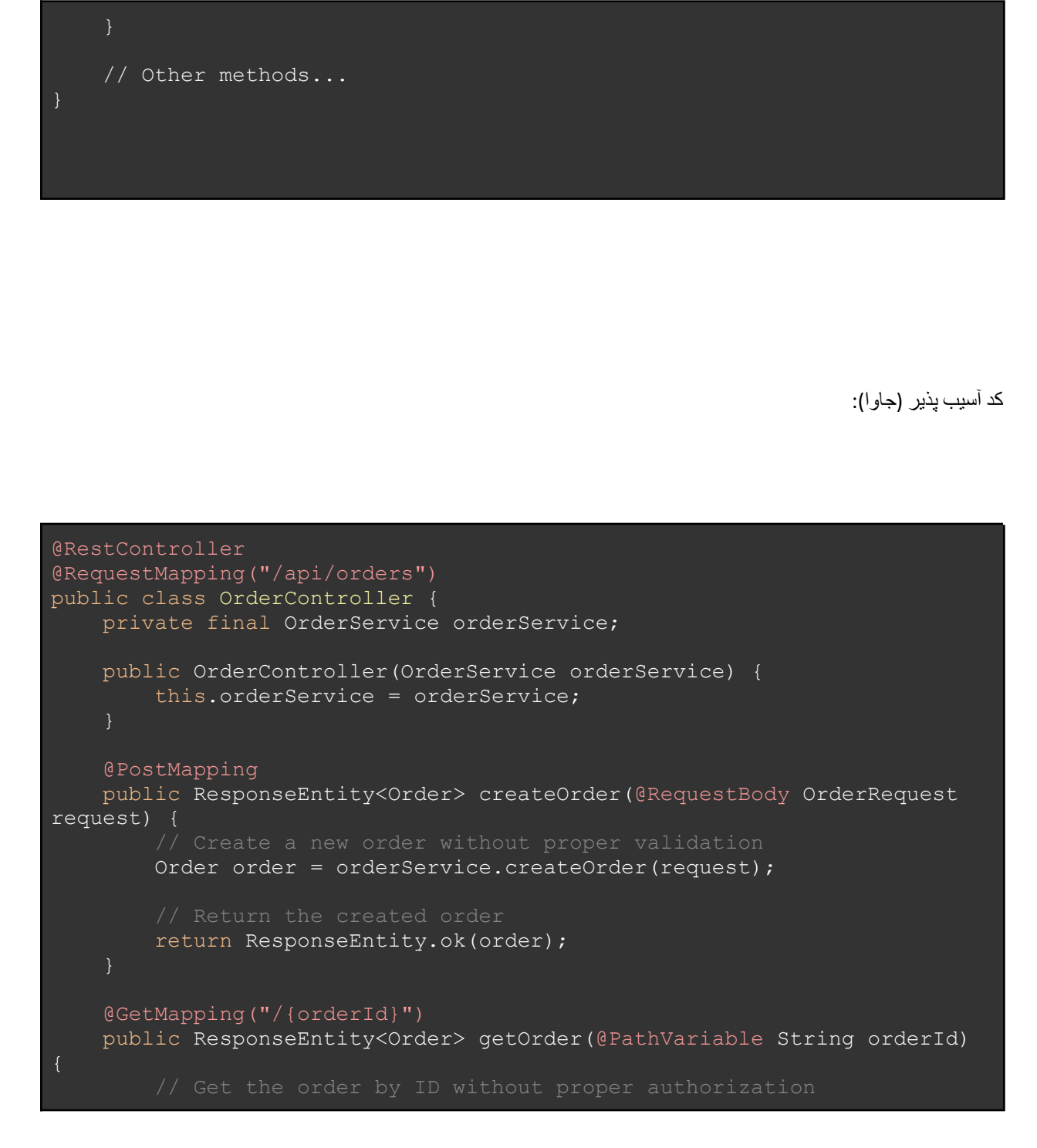

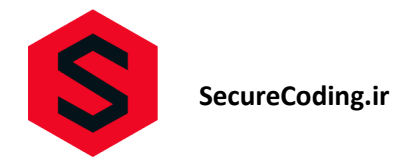

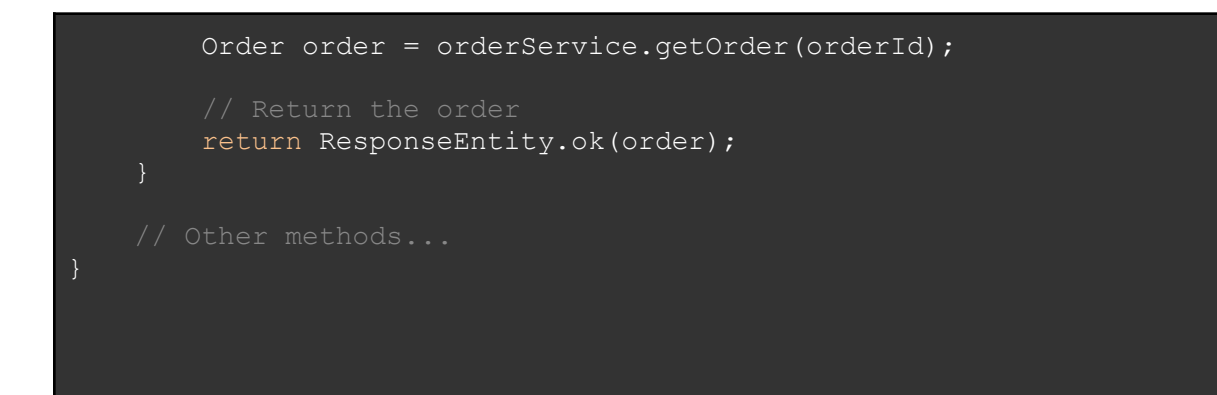

پیشگیری (جاوا):

```
@RestController
@RequestMapping("/api/orders")
public class OrderController {
   private final OrderService orderService;
   public OrderController(OrderService orderService) {
       this.orderService = orderService;
   @PostMapping
   @PreAuthorize("hasRole('ROLE_ADMIN')")
   public ResponseEntity<Order> createOrder(@RequestBody OrderRequest
request) {
authorization
       Order order = orderService.createOrder(request);
       return ResponseEntity.ok(order);
```
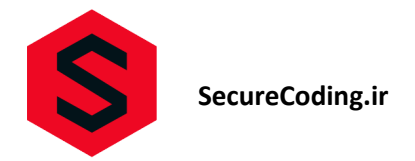

```
@GetMapping("/{orderId}")
   @PreAuthorize("hasRole('ROLE_USER') or hasPermission(#orderId,
'READ')")
   public ResponseEntity<Order> getOrder(@PathVariable String orderId)
       // Authorize the user's access to the order
access it
       Order order = orderService.getOrder(orderId);
       return ResponseEntity.ok(order);
```
پیشنهادات کلی جلوگیری: اجرای مکانیزمهای احراز هویت و اعتبارسنجی کاربران قبل از دسترسی به جریان کسب و کار حساس. بررسی و اعتبارسنجی دادهها و ورودیهای کاربران به دقت، از جمله بررسی اعتبار تاریخ و فرمتهای ورودی. اعمال محدودیتها و قوانین منطقی برای دسترسی به جریان کسب و کار حساس. استفاده از سیستمهای الگینگ و مانیتورینگ برای آشکارسازی و پیگیری فعالیتهای مشکوک یا نامناسب در جریانهای کسب و کار. ارائه و استفاده از واسطهها )Gateways API )که قابلیت کنترل و مدیریت دسترسی به جریانهای کسب و کار را فراهم میکنند.

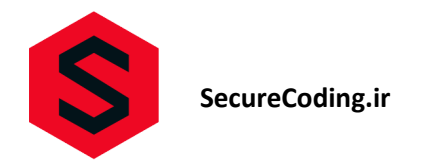

#### **API7:2023 - Server Side Request Forgery**

<span id="page-36-0"></span>مهاجم به واسطه این آسیب پذیری امکان جعل درخواست در سمت سرور و ارسال درخواست های تقلبی را به مقصد مجاز را دارد.

مثال:

درخواست GET برای دریافت تصویر از یک URL مشخص:

GET /api/image?url=http://malicious-website.com/malware.jpg

کد آسیب پذیر (NET.):

```
[Route("api/images")]
public class ImageController : ApiController
    [HttpGet]
   public IHttpActionResult GetImage(string url)
validation
        using (WebClient client = new WebClient())
           byte[] imageData = client.DownloadData(url);
            return File(imageData, "image/jpeg");
```
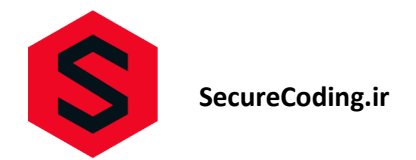

پیشگیری (NET.):

```
[Route("api/images")]
public class ImageController : ApiController
    [HttpGet]
   public IHttpActionResult GetImage(string url)
        if (!IsValidUrl(url))
            return BadRequest("Invalid URL");
        using (WebClient client = new WebClient())
            byte[] imageData = client.DownloadData(url);
            return File(imageData, "image/jpeg");
   private bool IsValidUrl(string url)
domains)
        return url.StartsWith("http://trusted-domain.com");
```
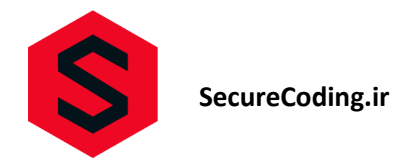

:(کد آسیب پذیر )جاوا

```
@RestController
@RequestMapping("/api/images")
public class ImageController {
   @GetMapping
   public ResponseEntity<byte[]> getImage(@RequestParam("url") String
url) throws IOException {
validation
       URL imageUrl = new URL(url);
       byte[] imageData = IOUtils.toByteArray(imageUrl);
       return
ResponseEntity.ok().contentType(MediaType.IMAGE_JPEG).body(imageData);
```
بیشگیری (جاوا):

@RestController @RequestMapping("/api/images")

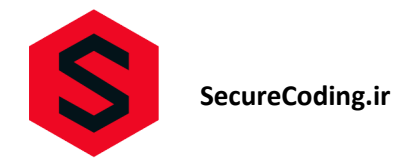

### public class ImageController { **@GetMapping** public ResponseEntity<br/>byte[]> getImage(@RequestParam("url") String url) throws IOException { if (!isValidUrl(url)) { return ResponseEntity.badRequest().build(); URL imageUrl = new URL(url); byte[] imageData = IOUtils.toByteArray(imageUrl); return ResponseEntity.ok().contentType(MediaType.IMAGE JPEG).body(imageData); private boolean isValidUrl(String url) { return url.startsWith("http://trusted-domain.com");

پیشنهادات کلی جلوگیری:

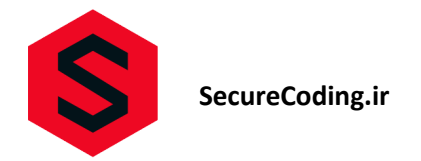

قبل از ارسال درخواست به یک URL مشخص، بررسی و اعتبارسنجی دقیق URI و منبع مقصد. محدود کردن قابلیت دریافت اطالعات از منابع خارجی و محدود کردن لیست دسترسیهای مجاز به URL های راه دور. استفاده از Whitelist برای نشان دادن تنها آدرس های معتبر و اجازه دسترسی به آنها. اعتبارسنجی وفیلتر کردن ورودی کاربران و پارامترهای مرتبط با URL مورد استفاده قبل از استفاده از آنها در درخواست. استفاده از محدودیتهای شبکه، مانند فایروال، برای محدود کردن دسترسی به منابع خارجی. آموزش تیم توسعه برای ارزیابی و اعتبارسنجی صحیح URI قبل از استفاده از آن در درخواست ها.

#### **API8:2023 - Security Misconfiguration**

<span id="page-40-0"></span>به واسطه پیکربندی های نادرست و یا عدم مدیریت صحیح تنظیمات مربوط به پیکربندی، امکان بهره برداری مهاجم از تنظیمات پیش فرض و یا نادرست وجود دارد.

مثال:

درخواست GET برای دریافت تنظیمات سیستم:

GET /api/configurations

کد آسیب پذیر (NET.):

using System.Web.Http;

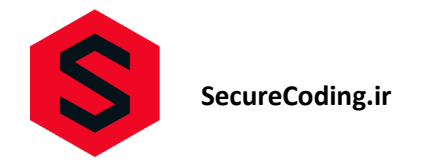

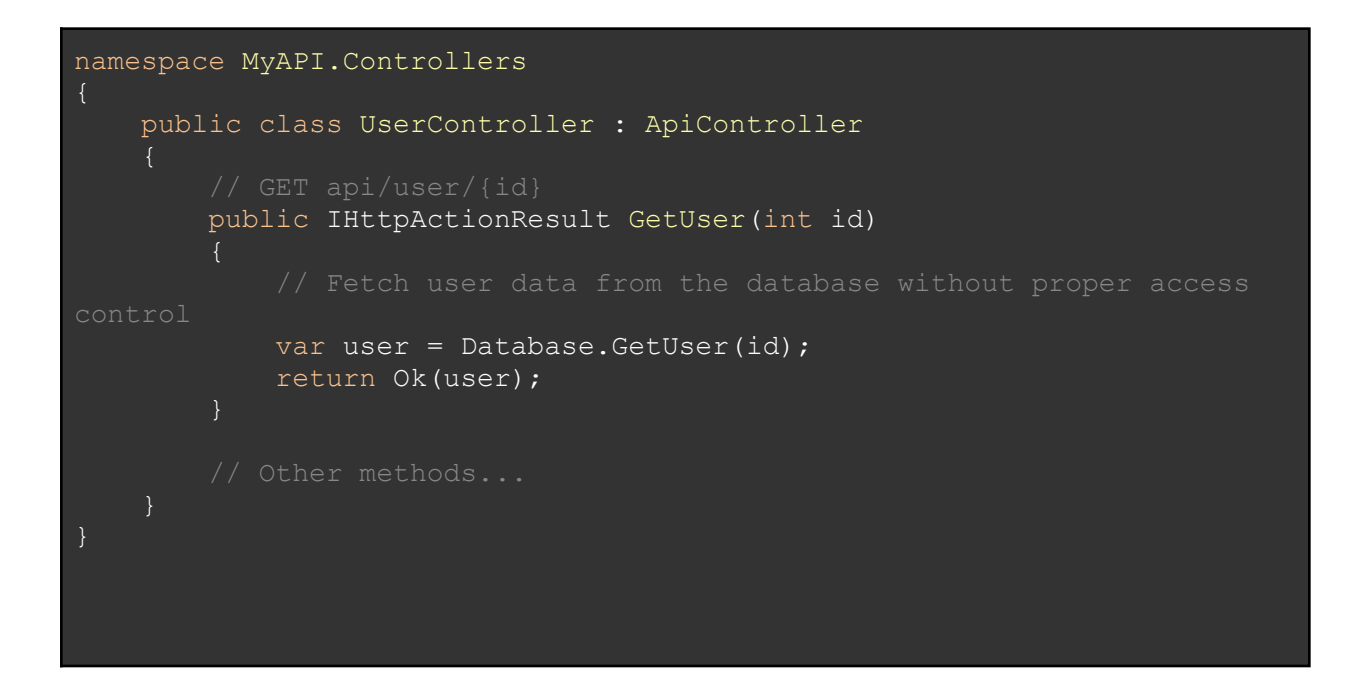

پیشگیری (NET.):

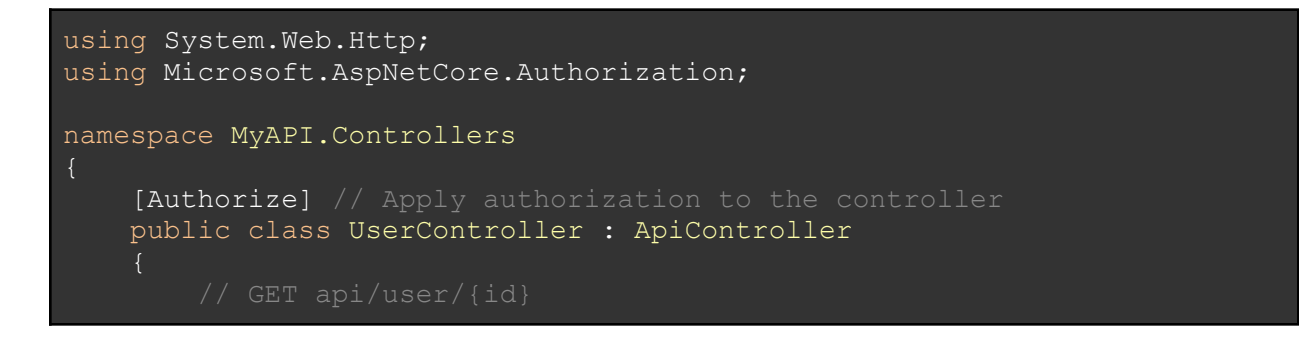

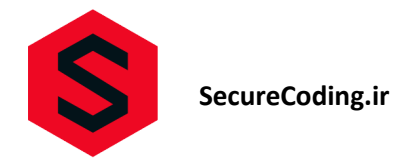

```
[Authorize(Roles = "Admin")] // Restrict access to authorized
       public IHttpActionResult GetUser(int id)
the "Admin" role
           var user = Database.GetUser(id);
           return Ok(user);
```
کد آسیب پذیر (جاوا):

```
@RestController
public class UserController {
   @Autowired
   private UserRepository userRepository;
   @RequestMapping(value = "/user/{id}", method = RequestMethod.GET)
   public User getUser(@PathVariable int id) {
control
       User user = userRepository.findById(id);
       return user;
```
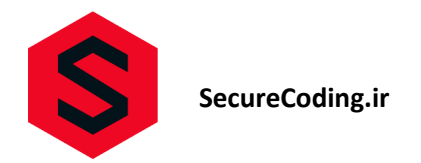

پیشگیری )جاوا(:

```
@RestController
public class UserController {
   @Autowired
   private UserRepository userRepository;
   @PreAuthorize("hasRole('ADMIN')") // Restrict access to users with
   @RequestMapping(value = "/user/{id}", method = RequestMethod.GET)
   public User getUser(@PathVariable int id) {
       User user = userRepository.findById(id);
       return user;
```
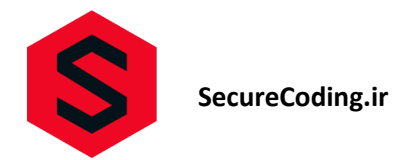

#### پیشنهادات کلی جلوگیری: قبل از ارسال درخواست به یک URL مشخص، بررسی و اعتبارسنجی دقیق URI و منبع مقصد. محدود کردن قابلیت دریافت اطالعات از منابع خارجی و محدود کردن لیست دسترسیهای مجاز به URL های راه دور. استفاده از Whitelist برای نشان دادن تنها آدرس های معتبر و اجازه دسترسی به آنها. اعتبارسنجی وفیلتر کردن ورودی کاربران و پارامترهای مرتبط با URL مورد استفاده قبل از استفاده از آنها در درخواست. استفاده از محدودیتهای شبکه، مانند فایروال، برای محدود کردن دسترسی به منابع خارجی. آموزش تیم توسعه برای ارزیابی و اعتبارسنجی صحیح URI قبل از استفاده از آن در درخواست ها.

#### **API9:2023 - Improper Inventory Management**

<span id="page-44-0"></span>به واسطه عدم مدیریت نسخه های API ها و همچنین لیست قابلیت ها و عملکرد های نمونه موردی برای تمام توابع، امکان بهره برداری مهاجم از عملکرد های متفاوت در نسخه های گوناگون اپلیکیشن وجود دارد.

مثال:

درخواست GET برای دریافت لیست نسخههای موجود API:

GET /api/versions

کد آسیب پذیر (NET.):

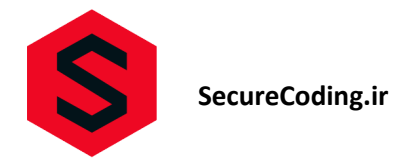

```
[ApiController]
[Route("api/inventory")]
public class InventoryController : ControllerBase
   private readonly IInventoryService inventoryService;
   public InventoryController(IInventoryService inventoryService)
        _inventoryService = inventoryService;
    }
    [HttpGet("{productId}")]
   public IActionResult GetProductInventory(int productId)
       var inventory =
inventoryService.GetInventoryByProductId(productId);
        return Ok(inventory);
    [HttpPost]
   public IActionResult UpdateProductInventory(InventoryModel
inventory)
       _inventoryService.UpdateInventory(inventory);
       return Ok();
```
پیشگیری (NET.):

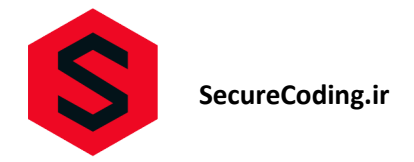

```
[ApiController]
[Route("api/inventory")]
public class InventoryController : ControllerBase
   private readonly IInventoryService _inventoryService;
   public InventoryController(IInventoryService inventoryService)
        _inventoryService = inventoryService;
    [HttpGet("{productId}")]
   public IActionResult GetProductInventory(int productId)
       var inventory =
inventoryService.GetProductInventory(productId);
       if (inventory == null)
            return NotFound();
       return Ok(inventory);
    [HttpPost]
    [Authorize(Roles = "Admin")] // Restrict access to authorized users
   public IActionResult UpdateProductInventory(InventoryModel
inventory)
        _inventoryService.UpdateProductInventory(inventory);
       return Ok();
   // Other methods...
```
کد آسیب پذیر )جاوا(:

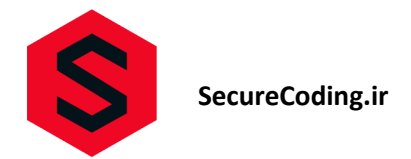

```
@RestController
@RequestMapping("/api/inventory")
public class InventoryController {
   private final InventoryService inventoryService;
   public InventoryController(InventoryService inventoryService) {
        this.inventoryService = inventoryService;
   @GetMapping("/{productId}")
   public ResponseEntity<Inventory> getProductInventory(@PathVariable
int productId) {
       Inventory inventory =
inventoryService.getInventoryByProductId(productId);
        return ResponseEntity.ok(inventory);
   @PostMapping
   public ResponseEntity<?> updateProductInventory(@RequestBody
Inventory inventory) {
       inventoryService.updateInventory(inventory);
        return ResponseEntity.ok().build();
```
پیشگیری )جاوا(:

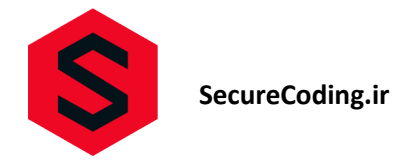

```
@RestController
@RequestMapping("/api/inventory")
public class InventoryController {
   private final InventoryService inventoryService;
   public InventoryController(InventoryService inventoryService) {
        this.inventoryService = inventoryService;
   @GetMapping("/{productId}")
   public ResponseEntity<Inventory> getProductInventory(@PathVariable
int productId) {
       Inventory inventory =
inventoryService.getProductInventory(productId);
        if (inventory == null) {
            return ResponseEntity.notFound().build();
        return ResponseEntity.ok(inventory);
   @PostMapping
   @PreAuthorize("hasRole('ADMIN')") // Restrict access to authorized
   public ResponseEntity<?> updateProductInventory(@RequestBody
Inventory inventory) {
       inventoryService.updateProductInventory(inventory);
       return ResponseEntity.ok().build();
```
پیشنهادات کلی جلوگیری:

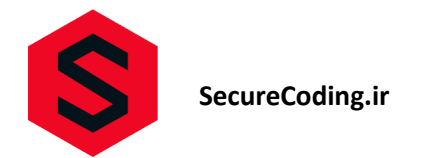

مستندسازی کامل و دقیق برای API، شامل نسخه های موجود و نسخه های قبلی. ایجاد یک سیستم مدیریت نسخه که بهروز رسانی و مدیریت نسخههای API را ساده میکند. معرفی یک سیاست ازادسازی نسخه که شامل دوره زمانی وپشتیبانی نسخههای قدیمی شده باشد. استفاده از روشهای خودکار برای بررسی نسخه API مورد استفاده توسط مشتریان و هشدار دادن در صورت استفاده از نسخههای قدیمی. مانیتورینگ وپایش مداوم برای تشخیص و رفع مشکالتی مانند نسخههای قدیمی شده API و نقاط پایانی اشکالزده. استفاده از روشهای اتوماسیون برای بررسی و بهروزرسانی خودکار نسخههای API و میزبانها. تعیین سیاست های بهروزرسانی برای نسخه های API قدیمی و عدم پشتیبانی از آنها.

#### **API10:2023 - Unsafe Consumption of APIs**

<span id="page-49-0"></span>به واسطه آسیب پذیری فوق مهاجم قادر است با ارسال و یا دریافت اطالعات از منابع زنجیره تامین، اطالعات و یا درخواست های مورد نظر خود را در گروه مشخص اجرا نماید.

مثال:

درخواست GET برای دریافت اطالعات هواشناسی از سرویس شخص ثالث:

GET /api/weather?location=New+York

کد آسیب پذیر (NET.):

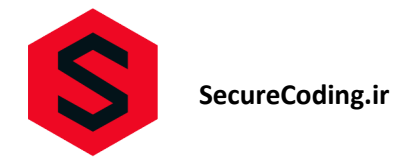

```
[ApiController]
[Route("api/weather")]
public class WeatherController : ControllerBase
   private readonly IWeatherService weatherService;
   public WeatherController(IWeatherService weatherService)
       this.weatherService = weatherService;
    [HttpGet]
   public IActionResult GetWeather(string location)
       WeatherData weatherData =
weatherService.GetWeatherData(location);
       return Ok(weatherData);
```
پیشگیری (NET.):

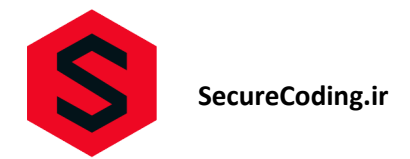

```
[ApiController]
[Route("api/weather")]
public class WeatherController : ControllerBase
   private readonly IWeatherService weatherService;
   public WeatherController(IWeatherService weatherService)
        this.weatherService = weatherService;
    [HttpGet]
   public IActionResult GetWeather(string location)
        if (!IsValidLocation(location))
            return BadRequest();
weather service
       WeatherData weatherData =weatherService.GetWeatherData(location);
        if (weatherData == null)
           return NotFound();
       return Ok(weatherData);
   private bool IsValidLocation(string location)
trusted
```
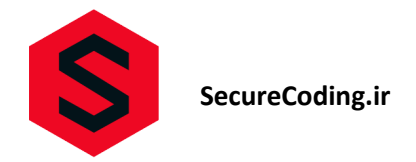

```
validating against a known set of safe locations
       return true;
```
کد آسیب پذیر (جاوا):

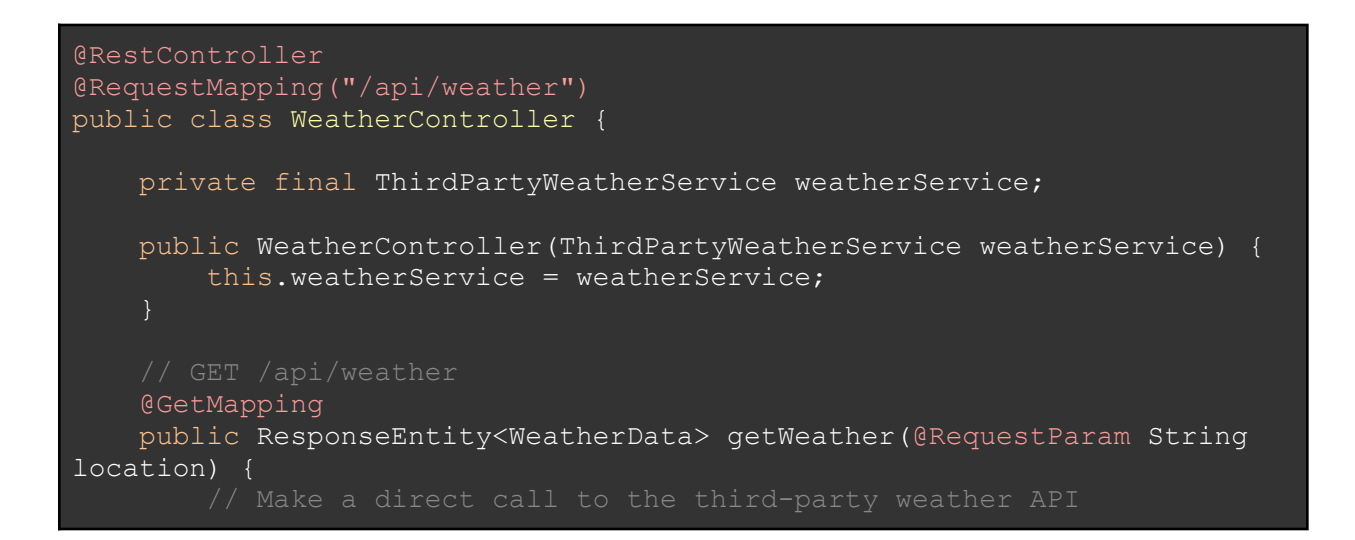

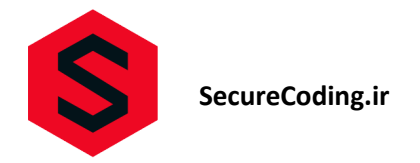

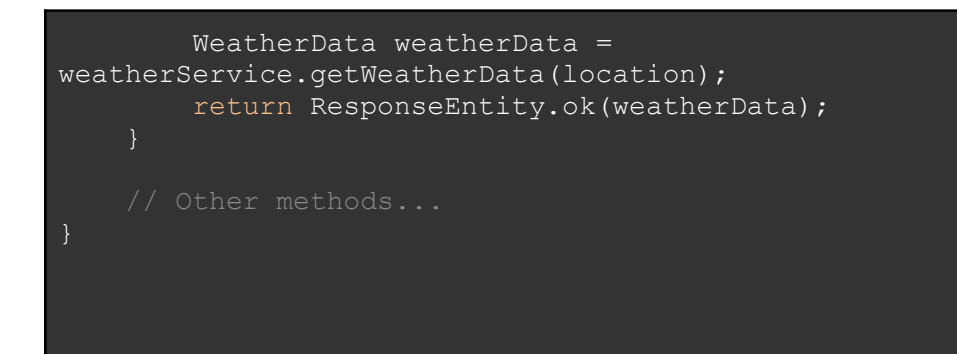

پیشگیری )جاوا(:

```
@RestController
@RequestMapping("/api/weather")
public class WeatherController {
   private final ThirdPartyWeatherService weatherService;
   public WeatherController(ThirdPartyWeatherService weatherService) {
        this.weatherService = weatherService;
   @GetMapping
   public ResponseEntity<WeatherData> getWeather(@RequestParam String
location) {
trusted sources
       if (!isValidLocation(location)) {
           return ResponseEntity.badRequest().build();
```
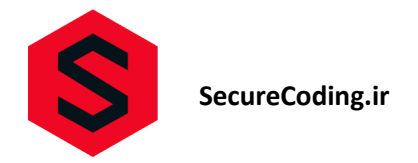

```
// Make a call to the third-party weather API through the
weather service
       WeatherData weatherData =
weatherService.getWeatherData(location);
        if (weatherData == null) {
           return ResponseEntity.notFound().build();
       return ResponseEntity.ok(weatherData);
   private boolean isValidLocation(String location) {
trusted
        // This could involve white-listing trusted sources or
       // Implement your validation logic here
       return true;
   // Other methods...
```
پیشنهادات کلی جلوگیری: اعتماد به دادههای دریافتی از API های خارجی با احتیاط و اعتبارسنجی دقیق آنها. بررسی و تحقق از امنیت و استانداردهای امنیتی سرویس شخص ثالث قبل از اتصال به آن. استفاده از رمزنگاری برای ارتباط با سرویسهای خارجی و جلوگیری از ارسال اطالعات حساس به صورت عادی.

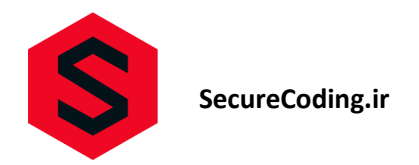

محدود کردن دسترسی و سطوح اجازه داده شده به سرویسهای شخص ثالث و تنظیم محدودیتهای مناسب.

پیادهسازی مکانیزمهای حفاظتی مانند نمونهسازی و تعمیم برای اطمینان از امنیت و قابلیت اطمینان دادههای دریافتی از سرویسهای خارجی.

مانیتورینگ وپایش مداوم برای تشخیص و رفع هرگونه نقص در امنیت سرویسهای خارجی.

آموزش توسعهدهندگان در خصوص اصول امنیتی و استفاده صحیح از API های خارجی.